# 次元ウェーブレット変換

1. 信号の階層的近似

連続信号から一定間隔でN個の値 $c_0, c_1, \dots, c_{N-1}$ を サンプルしたとする. ただしNは2のべき乗とする.すなわち *<sup>n</sup> N* = 2 サンプル間隔を1とする長さの単位をとり,

信号を次の段階関数で近似する.

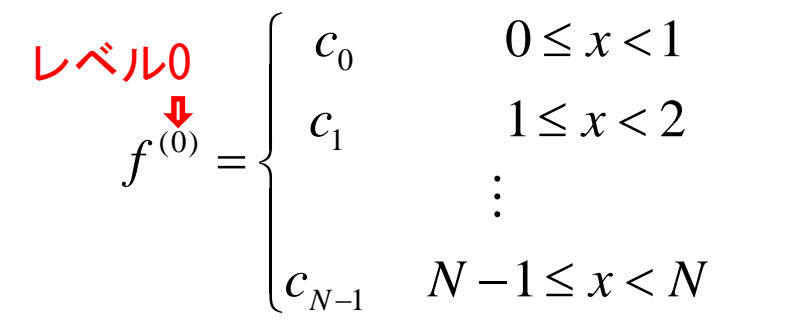

次に、連続する2画素ごとに、値をその平均値で 置き換えたものをf (1)(x)とする.

$$
L \times L1
$$
\n
$$
f^{(1)} = \begin{cases}\n c_0^{(1)} \left( = (c_0 + c_1)/2 \right) & 0 \le x < 2 \\
 c_1^{(1)} \left( = (c_2 + c_3)/2 \right) & 2 \le x < 4 \\
 \vdots & \vdots \\
 c_{N/2-1}^{(1)} \left( = (c_{N-2} + c_{N-1})/2 \right) & N - 2 \le x < N\n \end{cases}
$$

値が一定の区間の幅を**スケール**と呼ぶ.

 $N = 8 = 2<sup>3</sup>$  の例

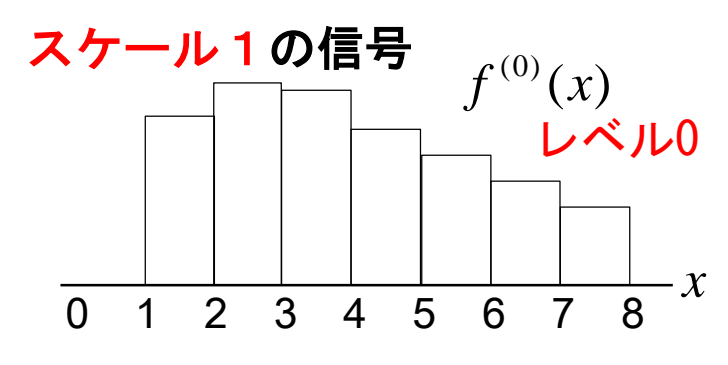

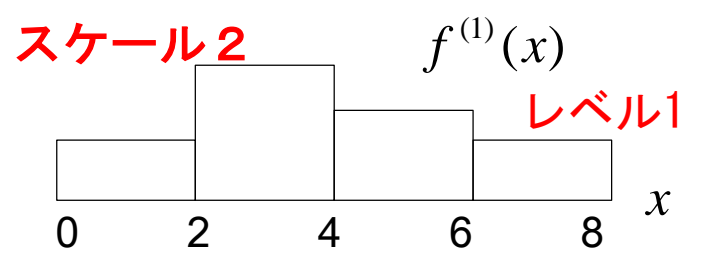

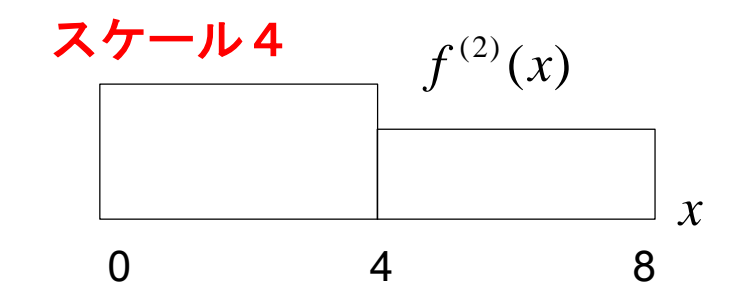

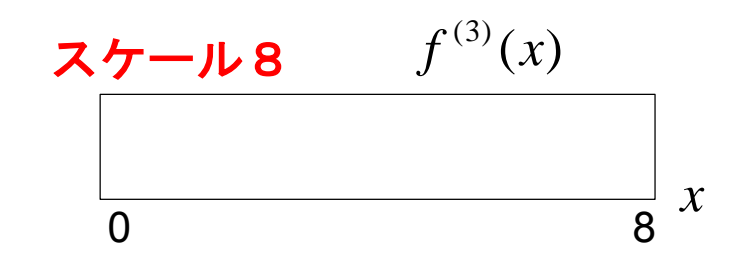

さらに,連続する4画素ごとに同様な平均操作 を行ったスケール4の信号をf(2)(x)とする. 以下同様にすると,最終的にf(n)(x)がスケールNの 定数関数となる. = + − ≤ < = + ≤ < = + ≤ < = *c* <sup>−</sup> *c* <sup>−</sup> *c* <sup>−</sup> *N x N c c c x c c c x f <sup>N</sup>* ( *<sup>N</sup> <sup>N</sup>* )/ 2) 4 ( )/ 2) 4 8 ( )/ 2) 0 4 (1) / 2 1 (1) / 2 2 (2) / 4 1 (1) 3 (1) 2 (2) 1 (1) 1 (1) 0 (2) 0 (2) ( ( ( *f x c c c x N <sup>n</sup> <sup>n</sup> <sup>n</sup> <sup>n</sup>* = = + ≤ < <sup>−</sup> <sup>−</sup> ( ) ( ( )/ 2) 0 ( 1) 1 ( 1) 0 ( ) 1 ( ) 1.信号の階層的近似(つづき) 0 4 8 0 8 0 2 4 6 8 ( ) (2) *f x* ( ) (3) *f x <sup>x</sup>* スケールの逆数を解像度と呼ぶ. スケール1 スケール2 スケール4 スケール8

まざまな 解像度の信号を作り出すこと.

 $\overline{5}$  6 7 8

*x*

*x*

*x*

 $f^{(1)}(x)$ 

 $f^{(0)}(x)$ 

2.多重解像度分解

スケール1のもっとも詳細な信号 f(0)(x)とその次のスケール2の近似 f(1)(x) との差をg(1)(x)とする.

 $f^{(0)}(x) = g^{(1)}(x) + f^{(1)}(x)$ 

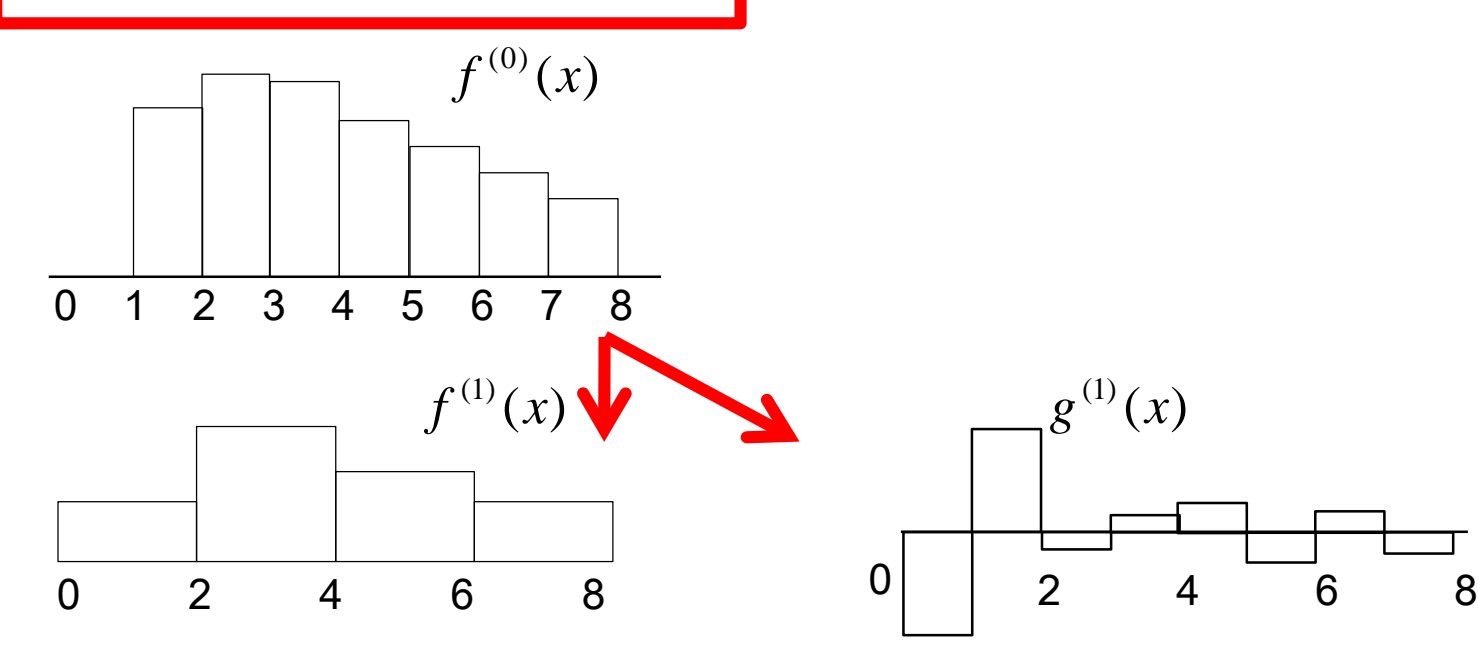

平均 差分

2.多重解像度分解

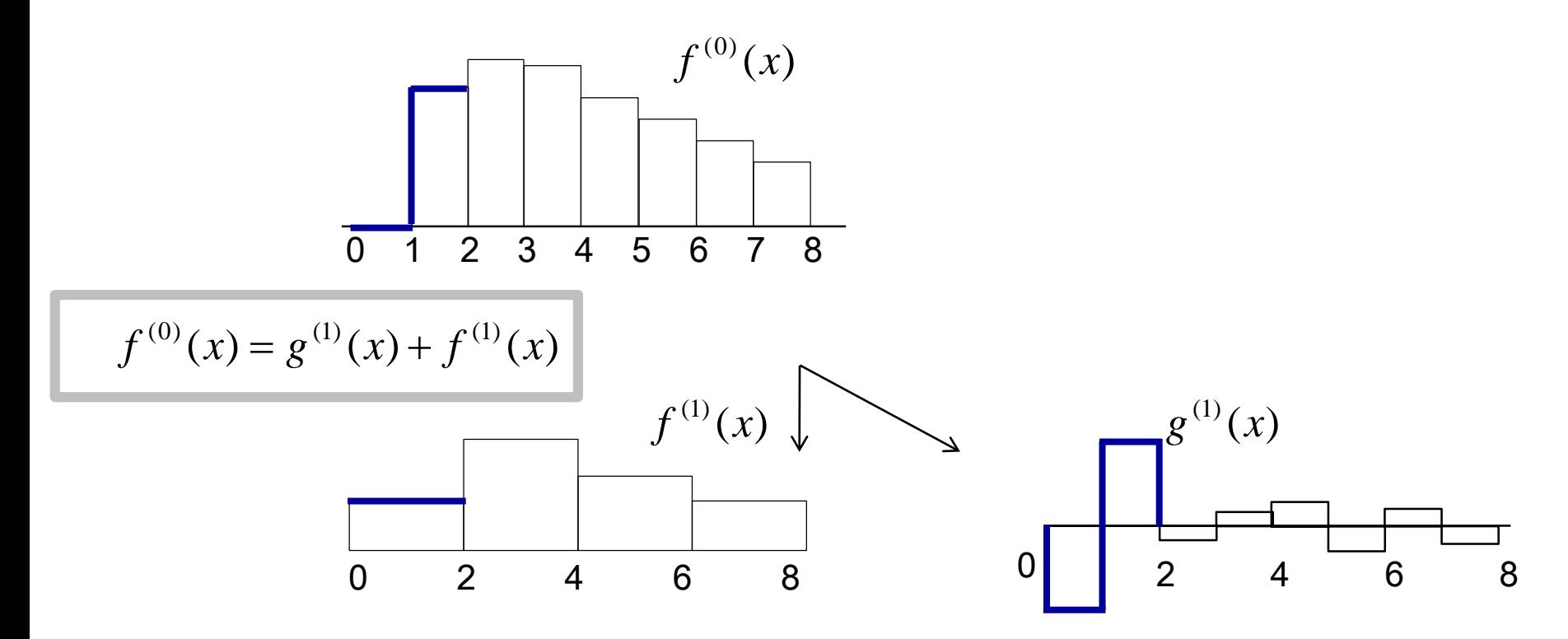

次に, スケール2の近似 $f^{(1)}(x)$ とスケール4の近似 $f^{(2)}(x)$ との差を $g^{(2)}(x)$ とする.

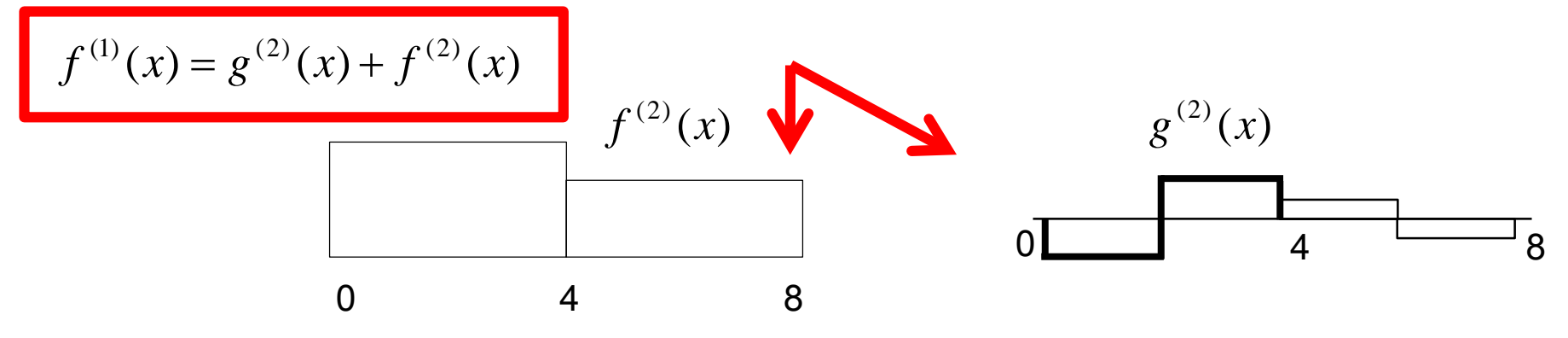

2.多重解像度分解

スケール1のもっとも詳細な信号 f(0)(x)とその次のスケール2の近似 f(1)(x) との差をg(1)(x)とする.

 $f^{(0)}(x) = g^{(1)}(x) + f^{(1)}(x)$ 

次に, スケール2の近似f<sup>(1)</sup>(x)とス ケール4の近似f(2)(x) との差を  $g^{(2)}(x)$ とする.

 $f^{(1)}(x) = g^{(2)}(x) + f^{(2)}(x)$ 

同様に

$$
f^{(2)}(x) = g^{(3)}(x) + f^{(3)}(x)
$$

最終的に

$$
f^{(n-1)}(x) = g^{(n)}(x) + f^{(n)}(x)
$$

まとめると

$$
f^{(0)}(x) = g^{(1)}(x) + f^{(1)}(x)
$$
  
=  $g^{(1)}(x) + g^{(2)}(x) + f^{(2)}(x)$   
=  $g^{(1)}(x) + g^{(2)}(x) + g^{(3)}(x) + f^{(3)}(x)$   
:  
=  $g^{(1)}(x) + g^{(2)}(x) + \dots + g^{(n)}(x) + f^{(n)}(x)$ 

### 信号を異なるスケールの成分へ分解する ことを多重解像度分解と呼ぶ.

### フーリエ変換とウェーブレット変換の違い

信号を異なるスケールの成分へ分解する ことを多重解像度分解と呼ぶ.

フーリエ解析との違い フーリエ解析:各成分は正弦波であり, 振幅が場所によらず一定

多重解像度分解:各成分の振幅が場所ご とに変化

### 関数f<sup>(0)</sup>(x)の多重解像度分解

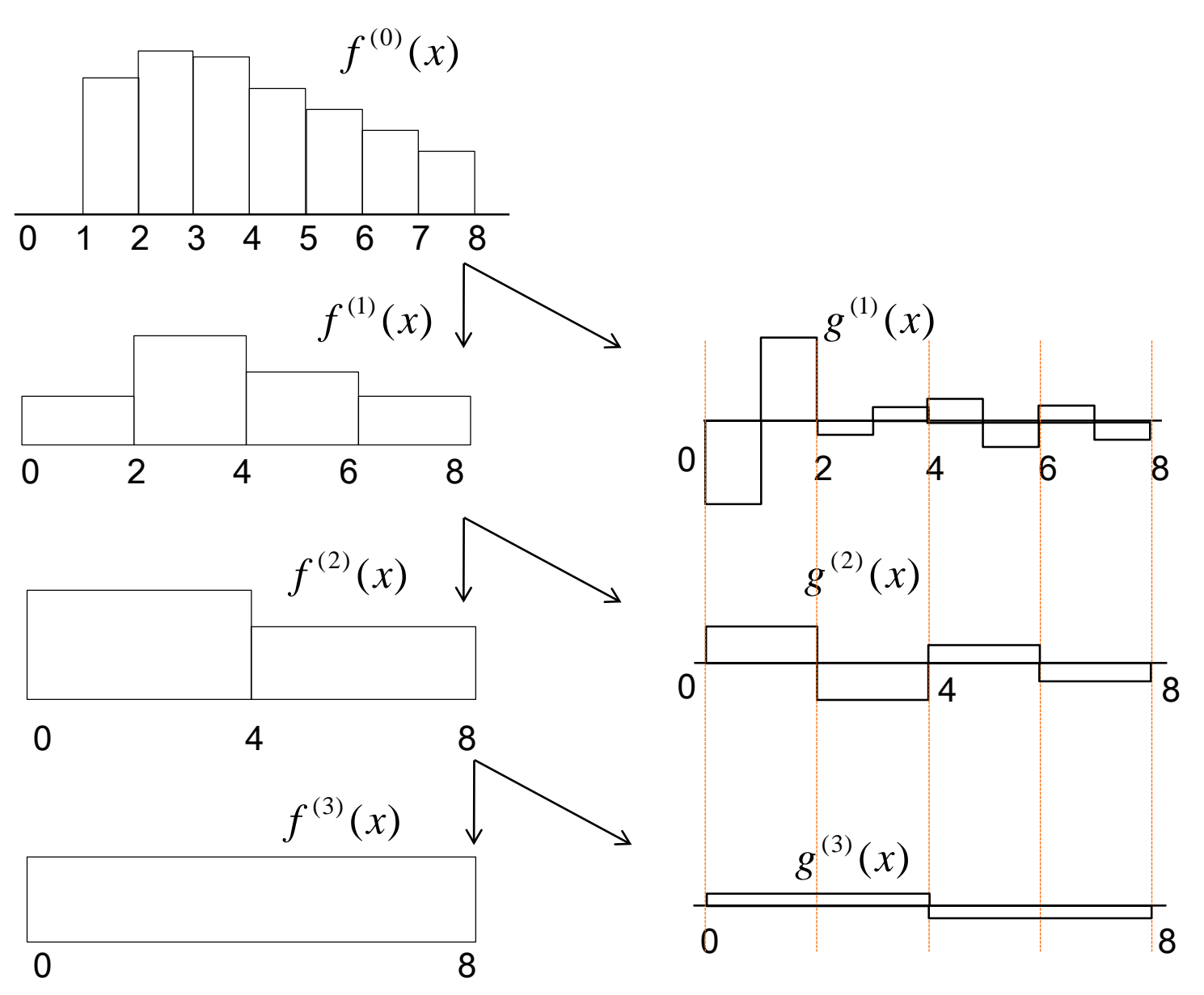

## 関数f<sup>(0)</sup>(x)の多重解像度分解

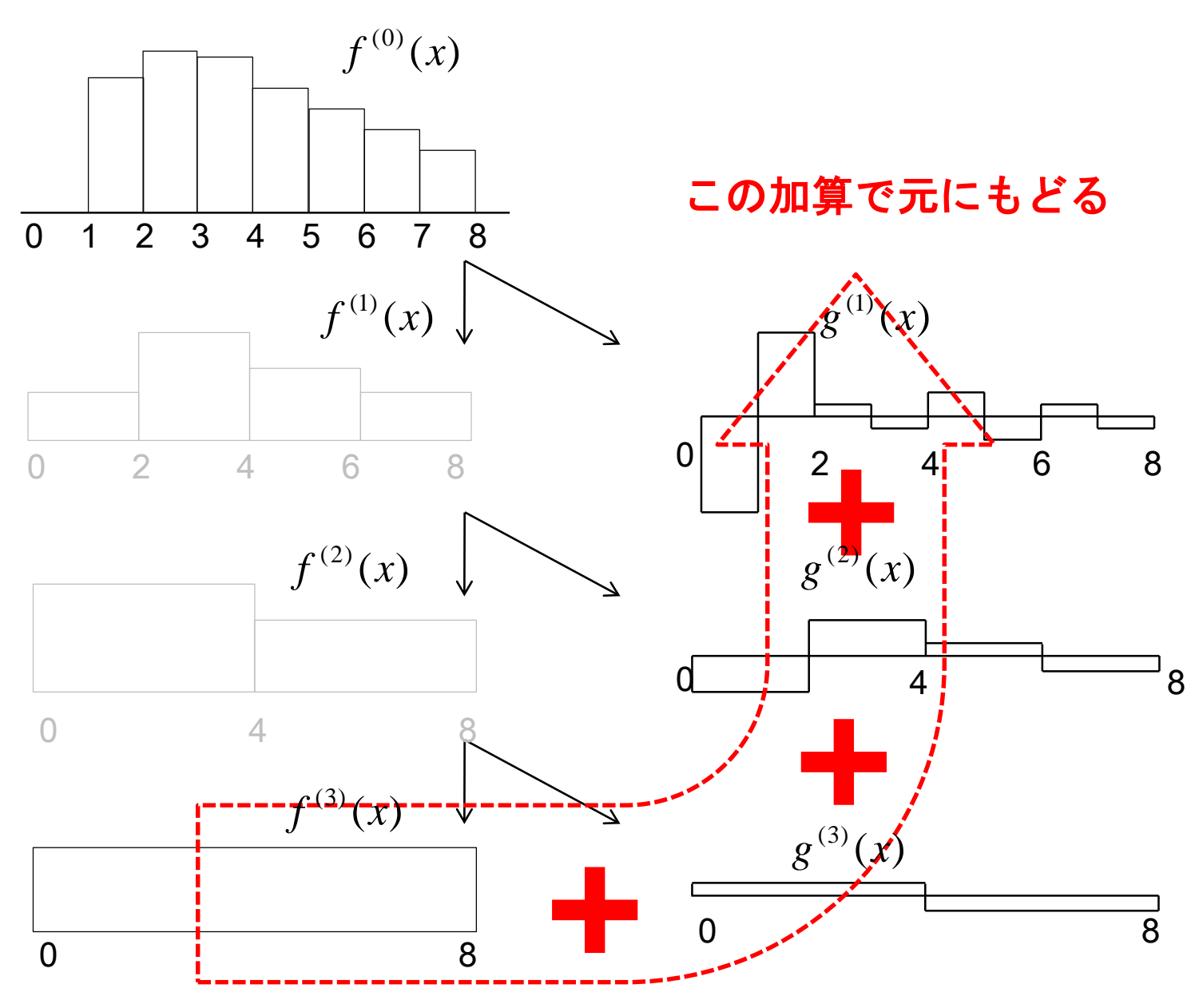

## データc<sub>k</sub><sup>(0)</sup>, k=1, …, 7の多重解像度分解

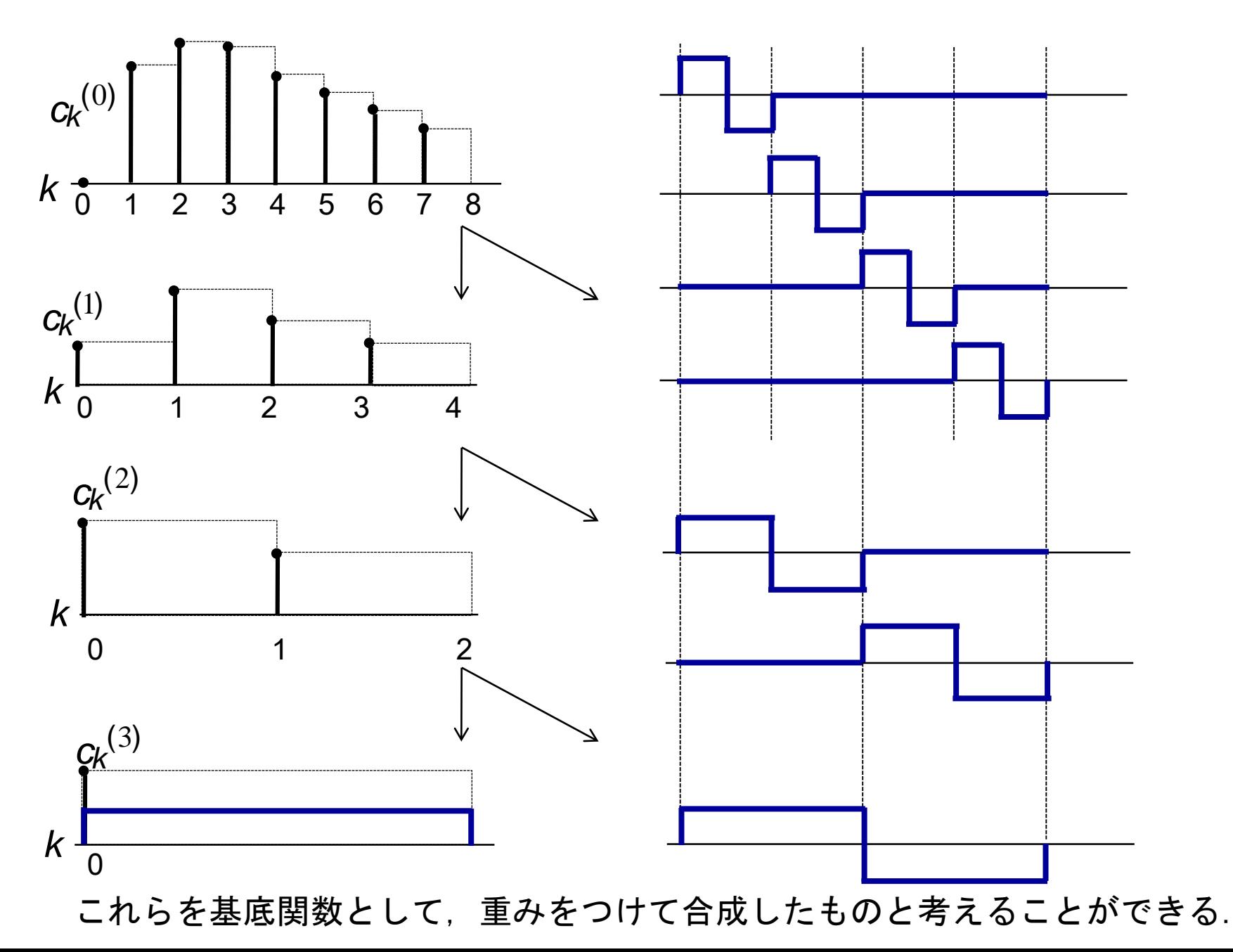

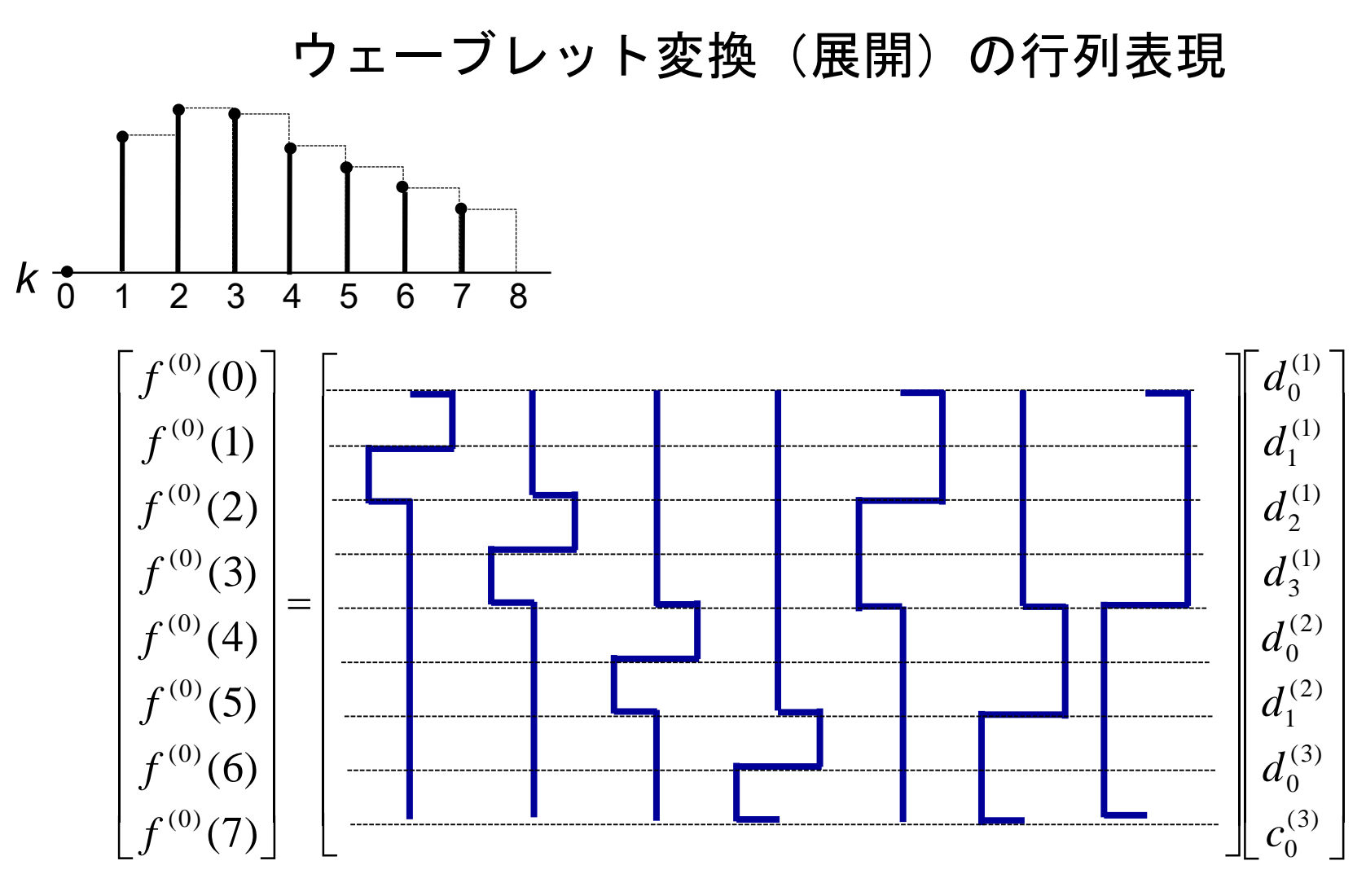

各列はウェーブレットの基底関数(基底ベクトル) であり、互いに直交している。 その波形には局所性があることがわかる。

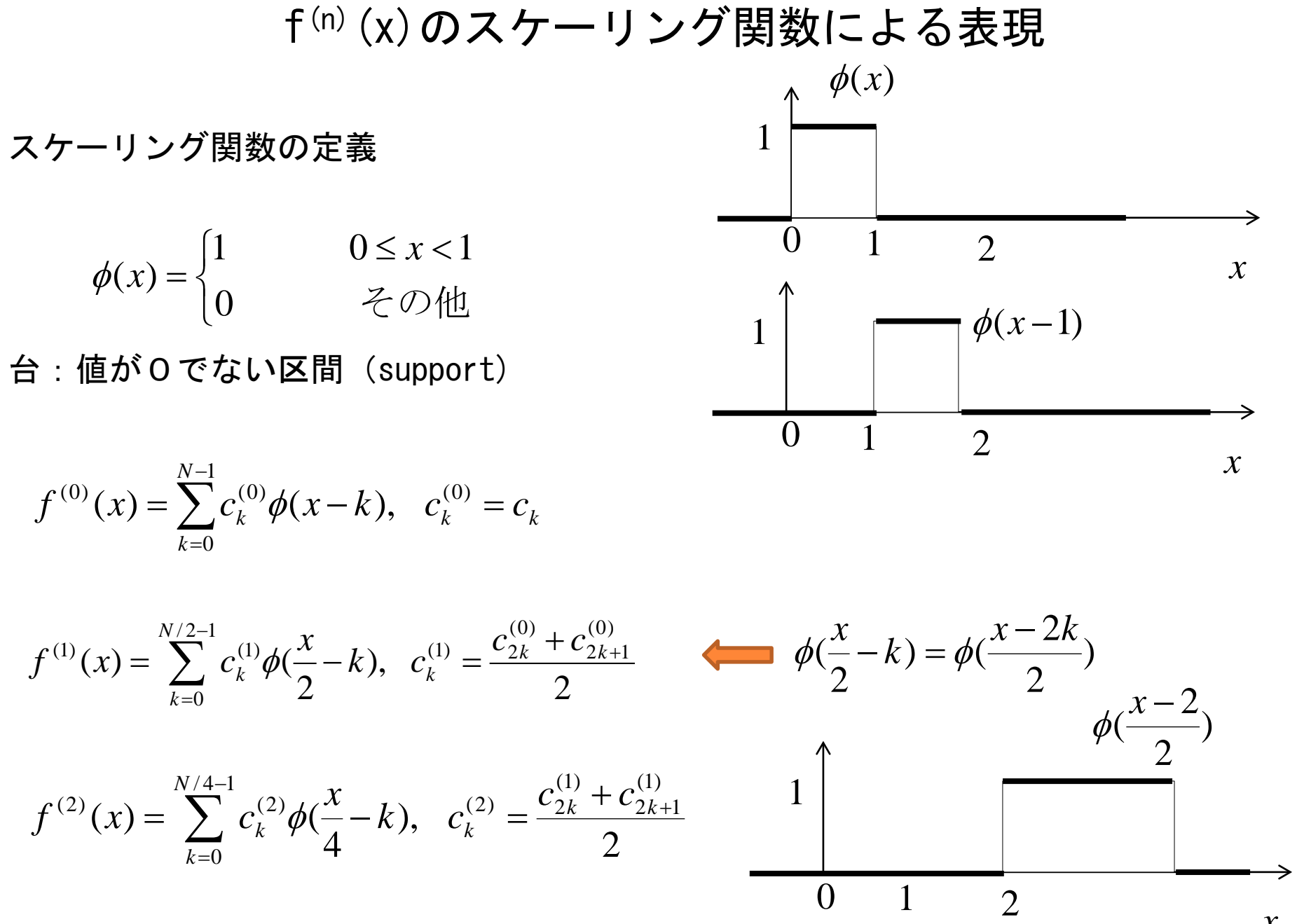

*x*

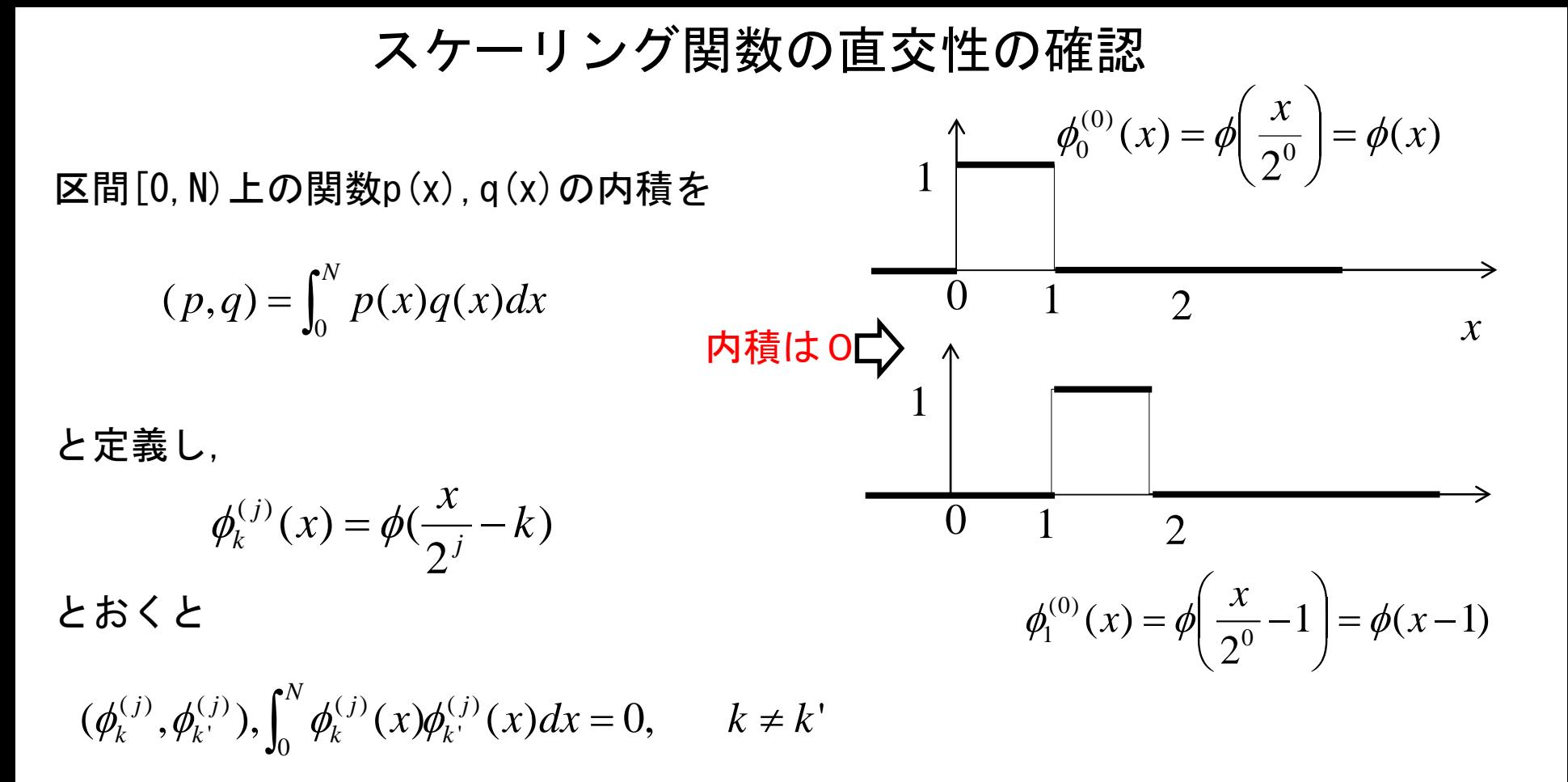

が成り立つ。すなわちφは直交系となる。

#### 差分データg(x)のウェーブレット母関数による表現 ウェーブレット母関数の定義  $\overline{a}$  $\vert$  $\leq x <$  $1 \quad 0 \leq x < 1/2$ *x* 1  $\psi(x)$

 $\begin{array}{|c|c|c|c|c|}\n0 & 1 & 2 & x\n\end{array}$ 

−1

$$
g^{(1)}(x) = f^{(0)}(x) - f^{(1)}(x)
$$
  
\n
$$
\begin{cases}\nc_0^{(0)} - (c_0^{(0)} + c_1^{(0)})/2 & 0 \le x < 1 \\
c_1^{(0)} - (c_0^{(0)} + c_1^{(0)})/2 & 1 \le x < 2 \\
c_2^{(0)} - (c_2^{(0)} + c_3^{(0)})/2 & 2 \le x < 3 \\
c_4^{(0)} - (c_2^{(0)} + c_3^{(0)})/2 & 3 \le x < 4 \\
\vdots & \vdots \\
c_{N-2}^{(0)} - (c_{N-2}^{(0)} + c_{N-1}^{(0)})/2 & N-2 \le x < N-1 \\
c_{N-2}^{(0)} - (c_{N-2}^{(0)} + c_{N-1}^{(0)})/2 & N-1 \le x < N\n\end{cases}
$$

 $\overline{1}$  $\overline{\mathcal{L}}$ 

 $\left\{ \right.$ 

 $(x) = \{-1 \quad 1/2 \leq x$ 

=

 $\psi(x)$ 

 $-1$   $1/2 \le x <$ 

 $1 \quad 1/2 \leq x < 1$ 

0 その他

$$
g^{(1)}(x) = f^{(0)}(x) - f^{(1)}(x)
$$
\n
$$
\begin{cases}\nc_0^{(0)} - (c_0^{(0)} + c_1^{(0)})/2 & 0 \le x < 1 \\
c_1^{(0)} - (c_0^{(0)} + c_1^{(0)})/2 & 1 \le x < 2 \\
c_2^{(0)} - (c_2^{(0)} + c_3^{(0)})/2 & 2 \le x < 3 \\
c_4^{(0)} - (c_2^{(0)} + c_3^{(0)})/2 & 3 \le x < 4 \\
\vdots & \vdots \\
c_{N-2}^{(0)} - (c_{N-2}^{(0)} + c_{N-1}^{(0)})/2 & N-2 \le x < N-1 \\
c_{N-2}^{(0)} - (c_{N-2}^{(0)} + c_{N-1}^{(0)})/2 & N-1 \le x < N\n\end{cases}
$$
\n
$$
\begin{cases}\n(c_0^{(0)} - c_1^{(0)})/2 & 0 \le x < 1 \\
-(c_0^{(0)} - c_1^{(0)})/2 & 1 \le x < 2 \\
(c_2^{(0)} - c_3^{(0)})/2 & 2 \le x < 3 \\
-(c_2^{(0)} - c_3^{(0)})/2 & 3 \le x < 4 \\
\vdots & \vdots \\
(c_{N-2}^{(0)} - c_{N-1}^{(0)})/2 & N-2 \le x < N-1 \\
-(c_{N-2}^{(0)} - c_{N-1}^{(0)})/2 & N-1 \le x < N\n\end{cases}
$$
\n
$$
= \sum_{k=0}^{N/2-1} d_k^{(1)} \psi(x/2-k)
$$

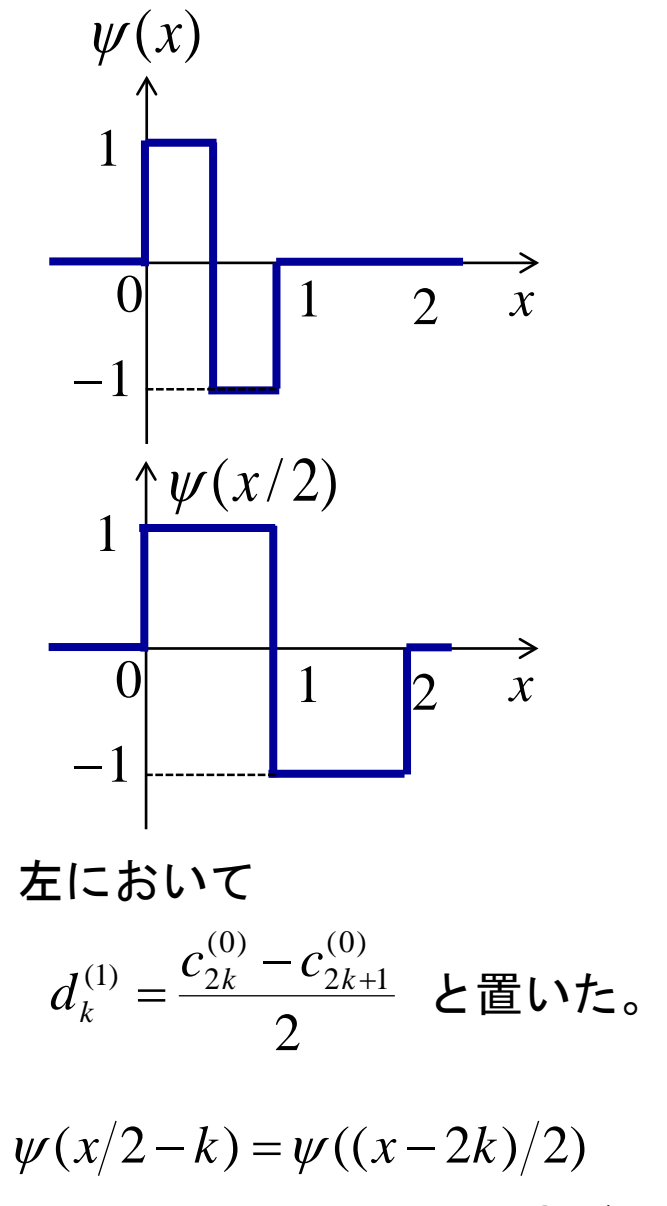

はΨの台を区間[0,2)に広げて 2kだけ平行移動したもの。

$$
g^{(2)}(x) = f^{(1)}(x) - f^{(2)}(x)
$$
\n
$$
= \begin{cases}\nc_0^{(1)} - (c_0^{(1)} + c_1^{(1)})/2 & 0 \le x < 2 \\
c_1^{(1)} - (c_0^{(1)} + c_1^{(1)})/2 & 2 \le x < 4 \\
\vdots & \vdots \\
c_{N-2}^{(1)} - (c_{N-2}^{(1)} + c_{N-1}^{(1)})/2 & N-4 \le x < N-2 \\
c_{N-1}^{(1)} - (c_{N-2}^{(1)} + c_{N-1}^{(1)})/2 & N-2 \le x < N\n\end{cases}
$$
\n
$$
= \sum_{k=0}^{N/4-1} d_k^{(2)} \psi(x/4-k)
$$

 $d_k^{(2)} = \frac{c_{2k}^{(1)} - c_{2k+1}^{(1)}}{2}$ ただし

一般にスケール2jの関数g(j)(x)は次のように書ける。

$$
d_k^{(j)} = \frac{c_{2k}^{(j-1)} - c_{2k+1}^{(j-1)}}{2}
$$

2

(1)  $2k+1$ 

レベルj、場所kのウェーブレットを次のように定義する。

$$
\psi_k^{(j)}(x) = \psi\left(\frac{x}{2^j} - k\right)
$$

### 係数の計算過程と配列への保存 1次元 17

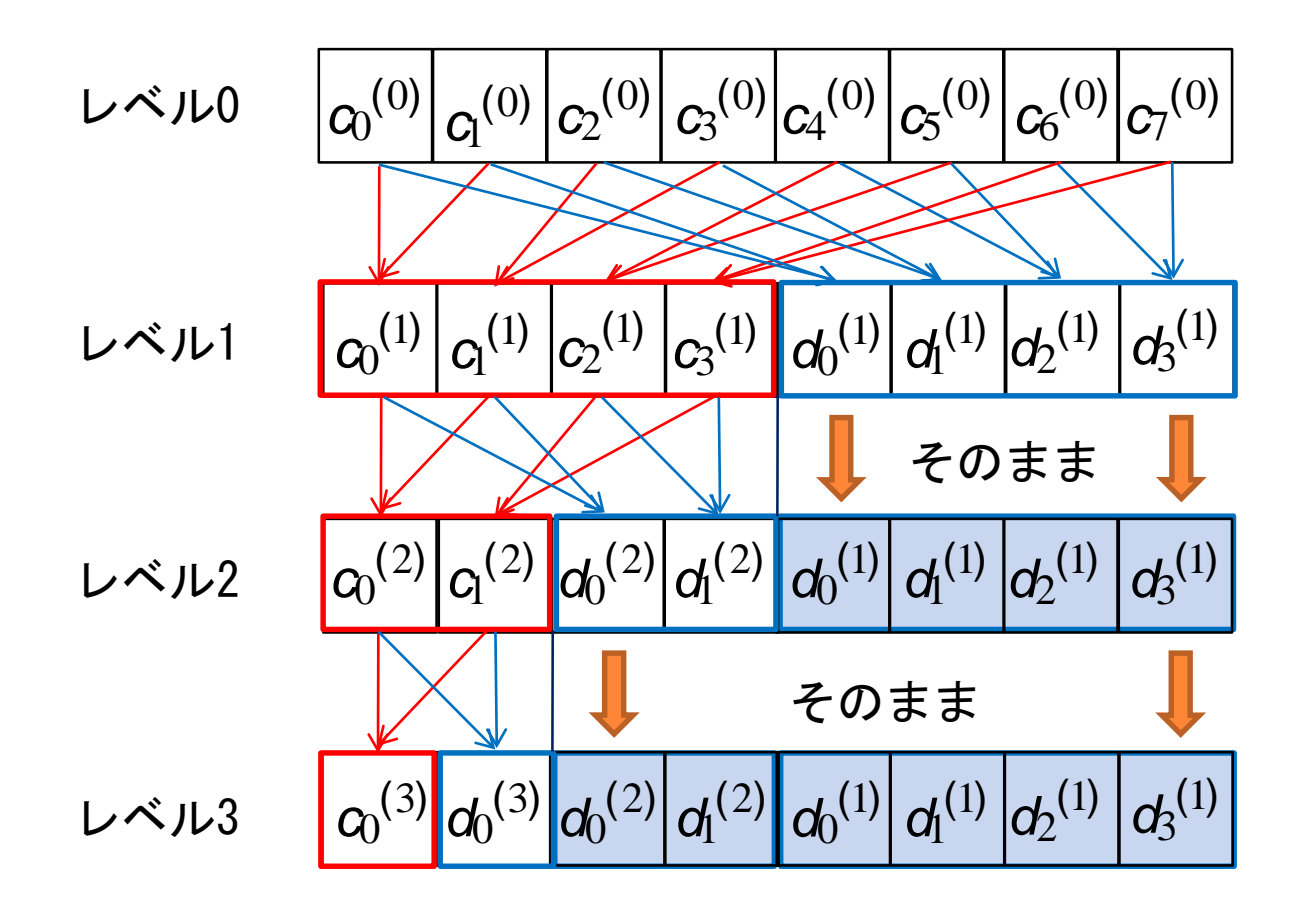

ウェーブレット変換

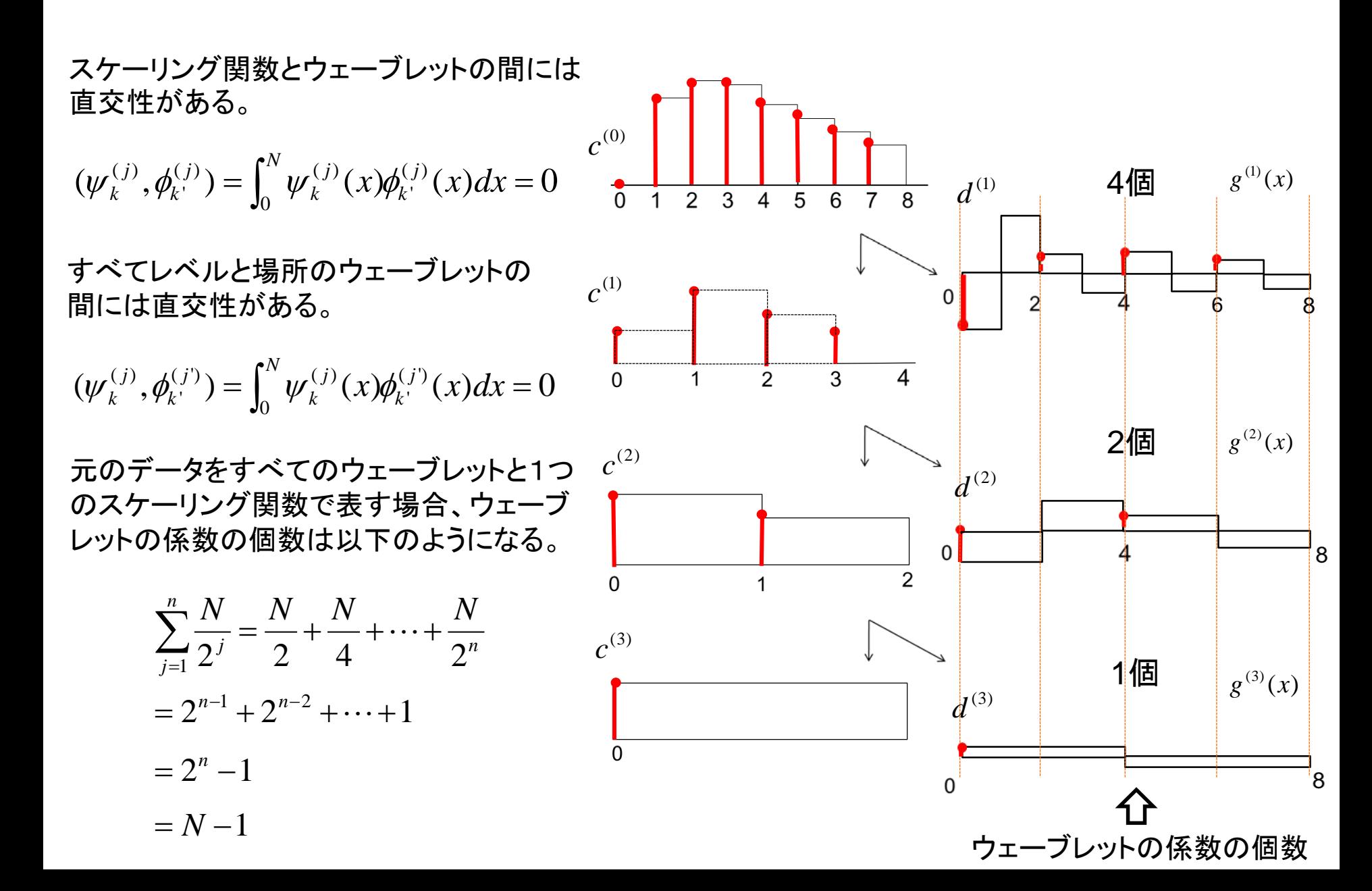

## ウェーブレット変換 つづき

ウェーブレット変換

$$
f(x) = \sum_{j=1}^{n} \sum_{k=0}^{N/2^{j}-1} d_k^{(j)} \psi_k^{(j)}(x) + c_0^{(n)}
$$

すべてのウェーブレットの展開 係数であらわされること。

ただし

$$
\|\psi_k^{(j)}\|^2 = \int_0^N \psi_k^{(j)}(x)^2 dx = \int_0^{2^j} dx = 2^j
$$

$$
\|\phi_0^{(n)}\|^2 = \int_0^N \phi_0^{(n)}(x)^2 dx = \int_0^N dx = N
$$

逆に展開係数は以下のように計算される。

$$
d_k^{(j)} = \frac{1}{2^j} \int_0^N f(x) \psi_k^{(j)}(x) dx
$$

$$
c_0^{(n)} = \frac{1}{N} \int_0^N f(x) dx
$$

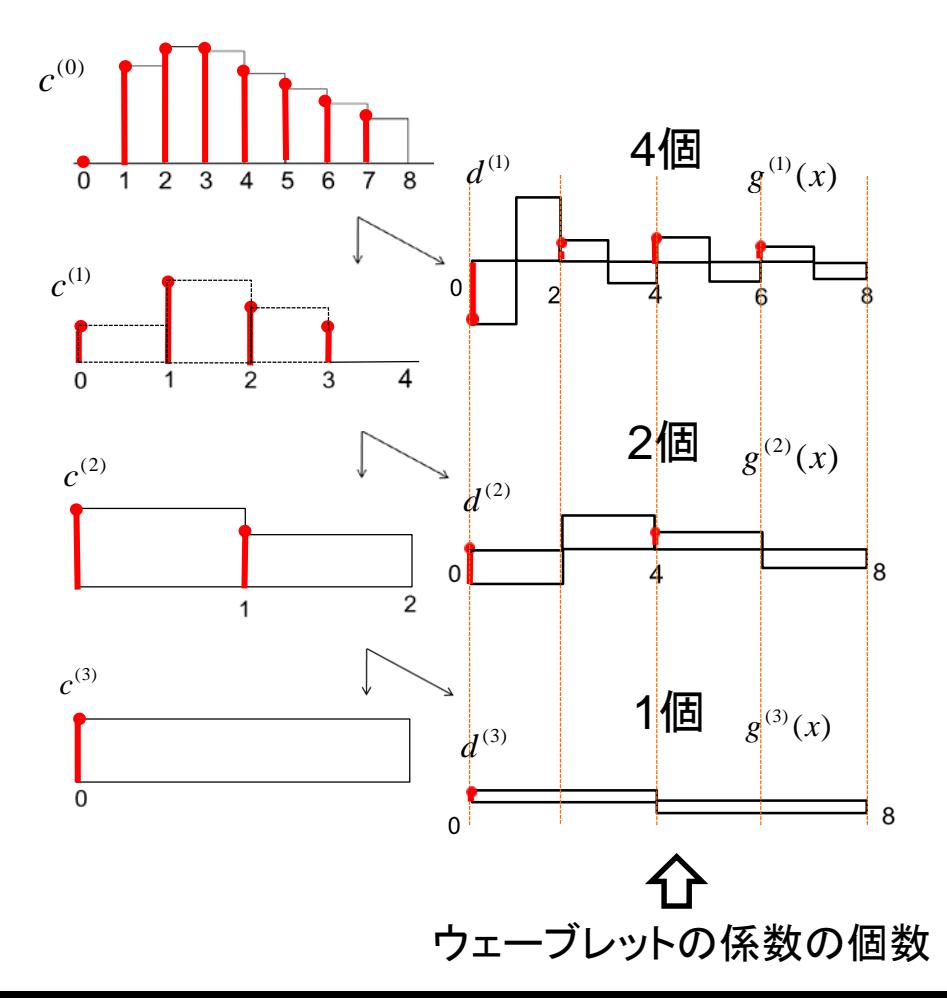

下降サンプリングと上昇サンプリング

20

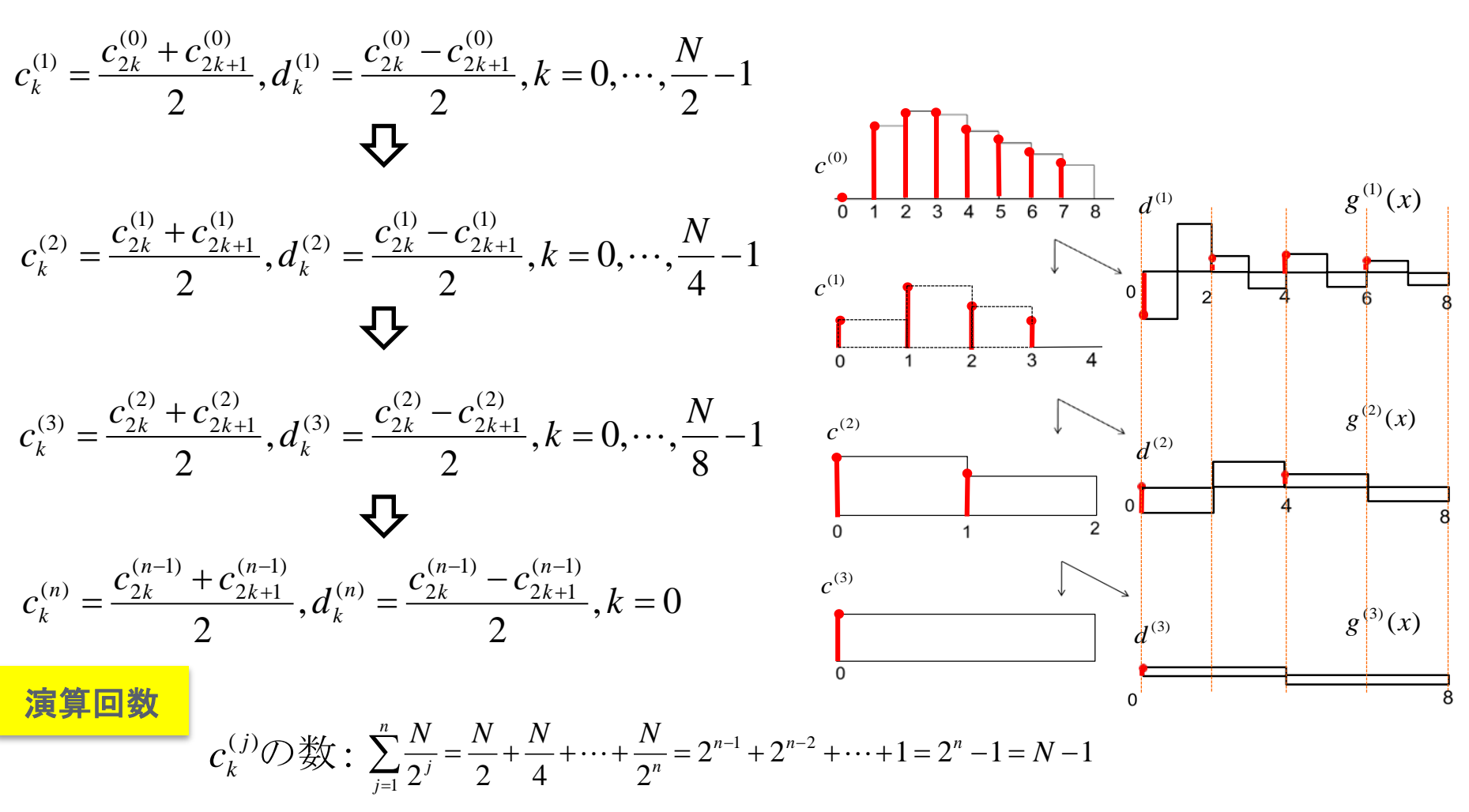

 $d_k^{(j)}$ の数:N−1

下降サンプリング

1つの値の計算に加算数が1回、除算が1回要るので、演算は合計4(N-1)回

下降サンプリングと上昇サンプリング

21

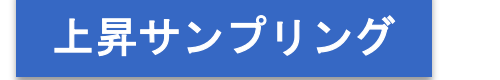

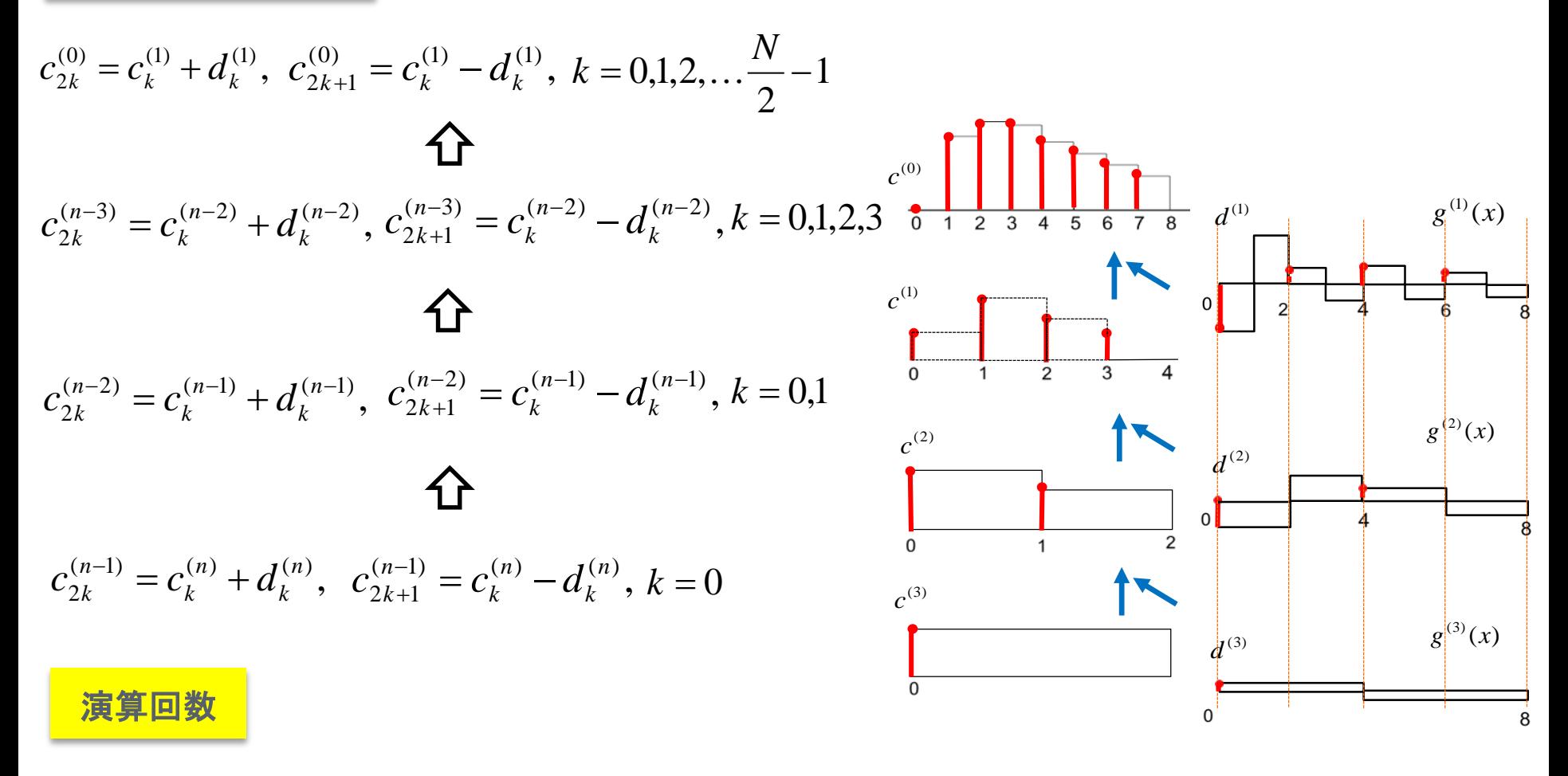

 $c_k^{(j)}$ の数: 2(N-1)

1つの値の計算に加算数が1回要るので、演算は合計2(N-1)回

# 2次元画像の多重解像度分解

階層的近似:逐次的にさまざまな解 像度の信号を作り出すこと.

## 画像の場合⇒ピラミッド

# 2次元ウェーブレット変換

2次元画像の多重解像度分解

画像の横のラインごとに,1段階の多重解像度分解を実施

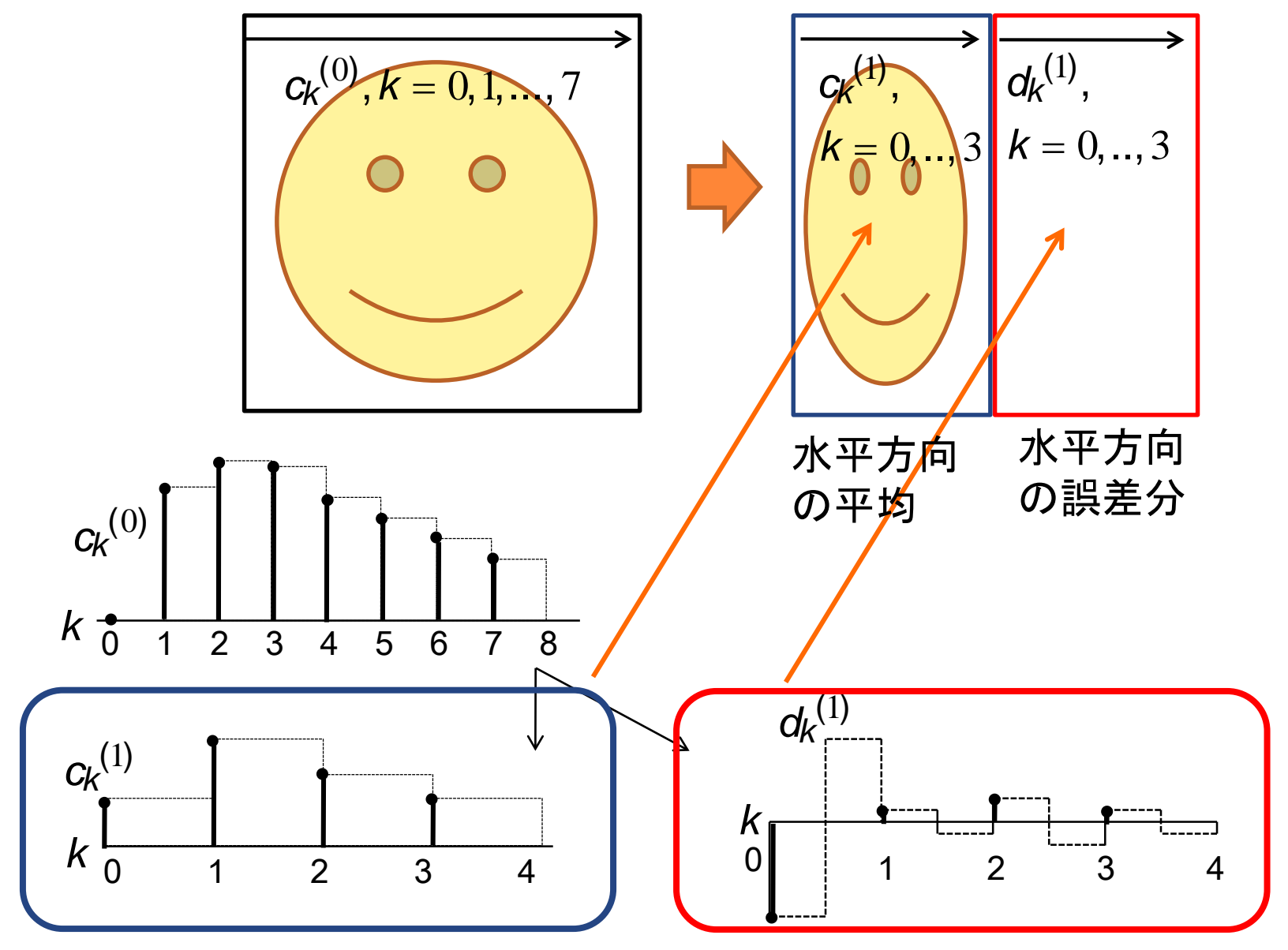

2次元画像の多重解像度分解

画像の縦のラインごとに,1段階の多重解像度分解を実施

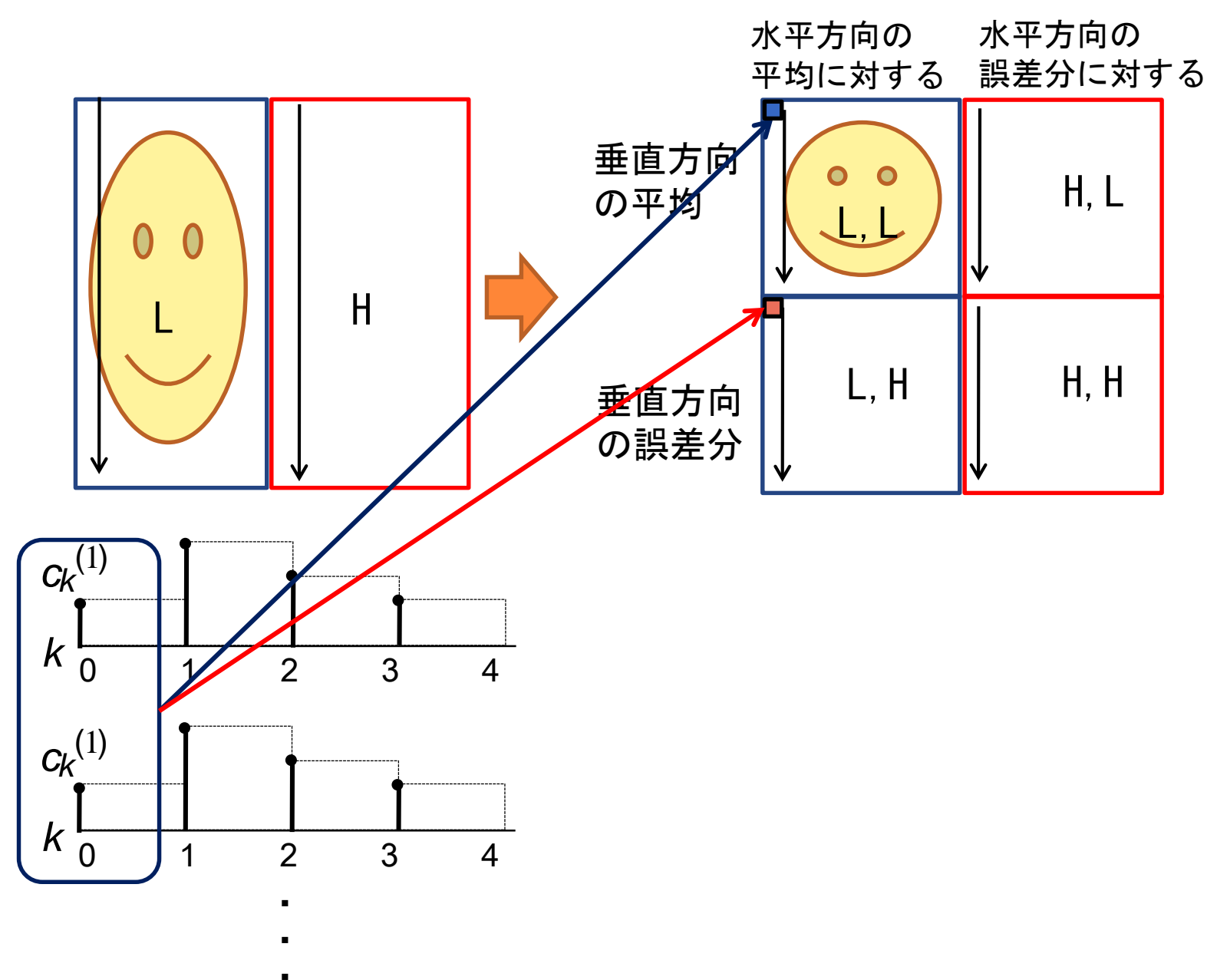

2次元画像の多重解像度分解 (つづき) 26

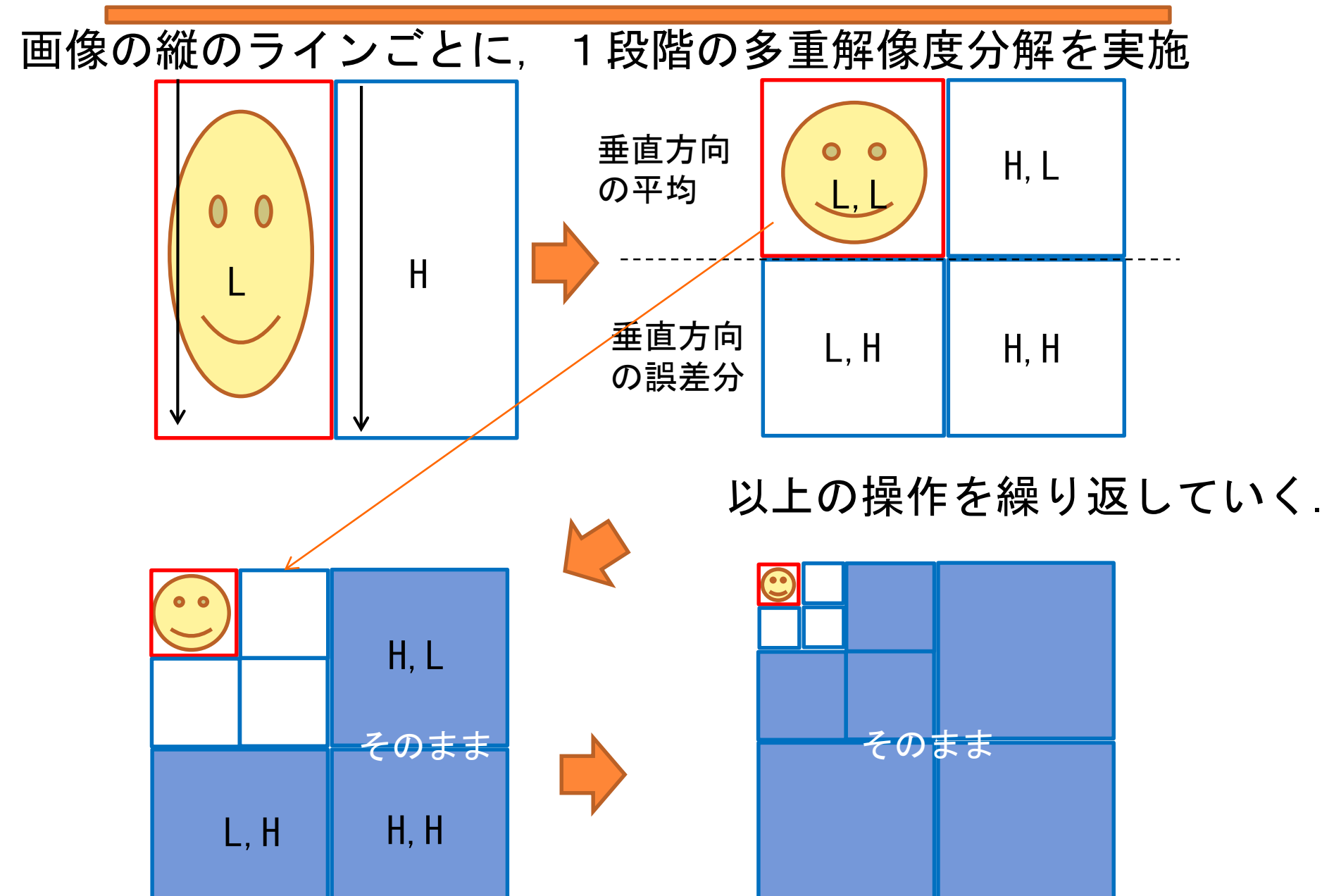

# ウェーブレット変換の応用

## ウェーブレット縮退によるノイズの低減

一般的な特徴

1.信号の特徴は,少数のウェーブレット展開係数で表現可能である. 2.白色ノイズは,すべての展開係数に影響を及ぼす.

処理法

絶対値の小さい展開係数をノイズとみなし,絶対値があるしきい値よ り小さい展開係数を0にして信号の再構成を行うと,信号の特徴を保持 したまま,ノイズ成分が減少する.

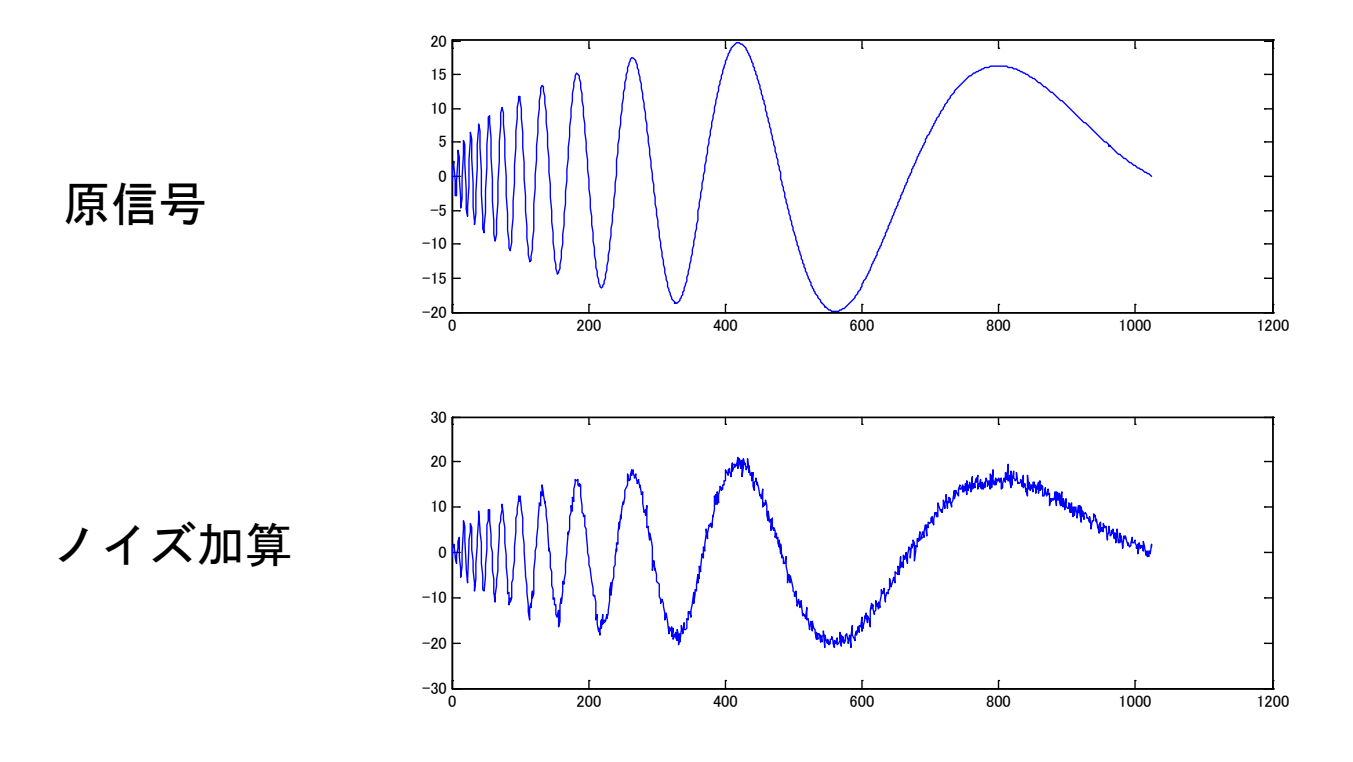

ウェーブレット縮退によるノイズの低減

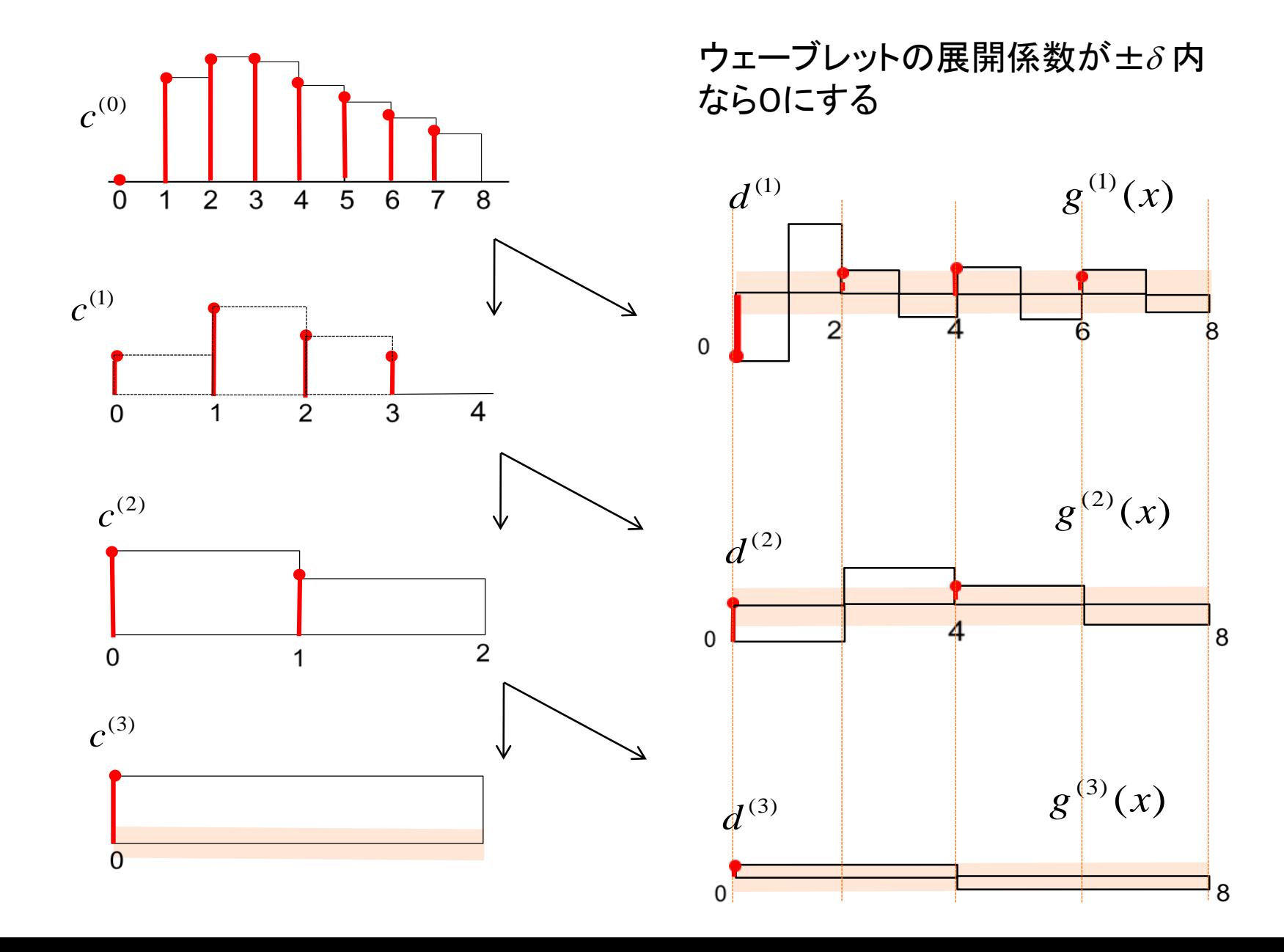

実験:フーリエ変換との比較

#### フーリエ変換

1次元信号をフーリエ変換し、絶対値で閾値以下のフーリエ係数を強制的に 0に置き換える。その後、フーリエ逆変換をする。

シミュレーションでは、3段階の閾値でノイズ除去を実施。

#### ウェーブレット変換

1次元信号をウェーブレット変換し、絶対値で閾値以下のウェーブレット係数を強 制的に0に置き換える。その後、ウェーブ逆変換をする。 閾値の設定方法として以下が提案されている。

シミュレーションでは、3段階の閾値でノイズ除去を実施。

 $T = \alpha \cdot \sigma \sqrt{2 \ln n}$  nはデータ数、  $\sigma$ はノイズの標準偏差 (Donoho, 1995)

 $\alpha$  = 0.5, 1, 1.5

# デモソフト Denoise\_Fourier.m

n = 1024; %信号のサンプル数 n = 1024 L = 10; % 信号の最大展開レベル n = 2^L J = 9; % J レベルまで展開 (J =< L) threshold  $=0.02$ ;

 $t = (1:n)$ ./n;

```
sig = 40.0*sqrt(t.*(1-t)).*sin((2.2*pi)./(t+.08));% ドップラー信号の生成
noise = randn(1,n); % 白色ノイズの生成
sdv = std(noise) % ノイズの標準偏差
s0 = sig+noise; % 信号にノイズを加える
```

```
SO = \mathsf{fft}(s0);
S0a = abs(S0)/max(abs(S0));SO = SO \cdot (abs(S0a) \geq threshold);
s1 = real(ifft(S0));subplot(2,1,1);plot(s0);
subplot(2,1,2);
```

```
左から続く
```

```
figure
plot(abs(S0)); % スペクトルを表示
```
format long mse =  $sum((s1(:).sig(:)).^2)/(n*n)$ format short

# デモソフト Denoise.m

n = 1024; % 信号のサンプル数 n = 1024 L = 10; % 信号の最大展開レベル n = 2^L J = 9; % J レベルまで展開 (J =< L)

 $t = (1:n)$ ./n;  $sig = 40.0*sqrt(t.*(1-t)).*sin((2.2*pi)./(t+.08));$ % ドップラー信号の生成 noise = randn(1,n); % 白色ノイズの生成 sdv = std(noise) % ノイズの標準偏差 s0 = sig+noise; % 信号にノイズを加える

 $p = [0.482962913145 \, 0.836516303738 \dots]$ 0.224143868042 -0.129409522551]; % ドベシィの数列 p\_k (N=2)

sup = length(p); % 数列の長さ  $q = -( (-1) \cdot (1 \cdot \text{sup}))$  \*p(sup:-1:1) ; % ドベシィの数列 q\_k の生成

coef = zeros(1,n); % 展開係数の保持エリア sk = s0; % スケーリング係数の初期値設定

### 左から続く

```
% レベル 1 から レベル J までの高速ウェーブレット変換
for i = 1:J[sk, wk] = twt1d(sk,p,q);% スケーリング係数の 1次元ウェーブレット変換
 \text{coef}((2 \wedge (L-i)+1):(2 \wedge (L-i+1))) = \text{wk};% ウェーブレット展開係数の保持
 coef(1:(2^(L-j))) = sk; % スケーリング係数の保持
end
```

```
threshold = sdv*sqrt(2*log(n))% ウェーブレット縮退のためのしきい値
\text{coef} = \text{coef} .* (abs(coef) >= threshold);
      % ウェーブレット縮退
      % 絶対値がしきい値未満の展開係数を 0 にする
```

```
% 再構成
sk = coef(1:(2^(L-J))); % レベル J のスケーリング係数
for i = J:-1:1wk = \text{coef}((2 \wedge (L-j)+1):(2 \wedge (L-j+1)));
      %レベル j のウェーブレット展開係数
   sk = ifwt1d(sk, wk, p, q);% 1次元ウェーブレット逆変換により、
      % レベル j のスケーリング係数を求める
end
```
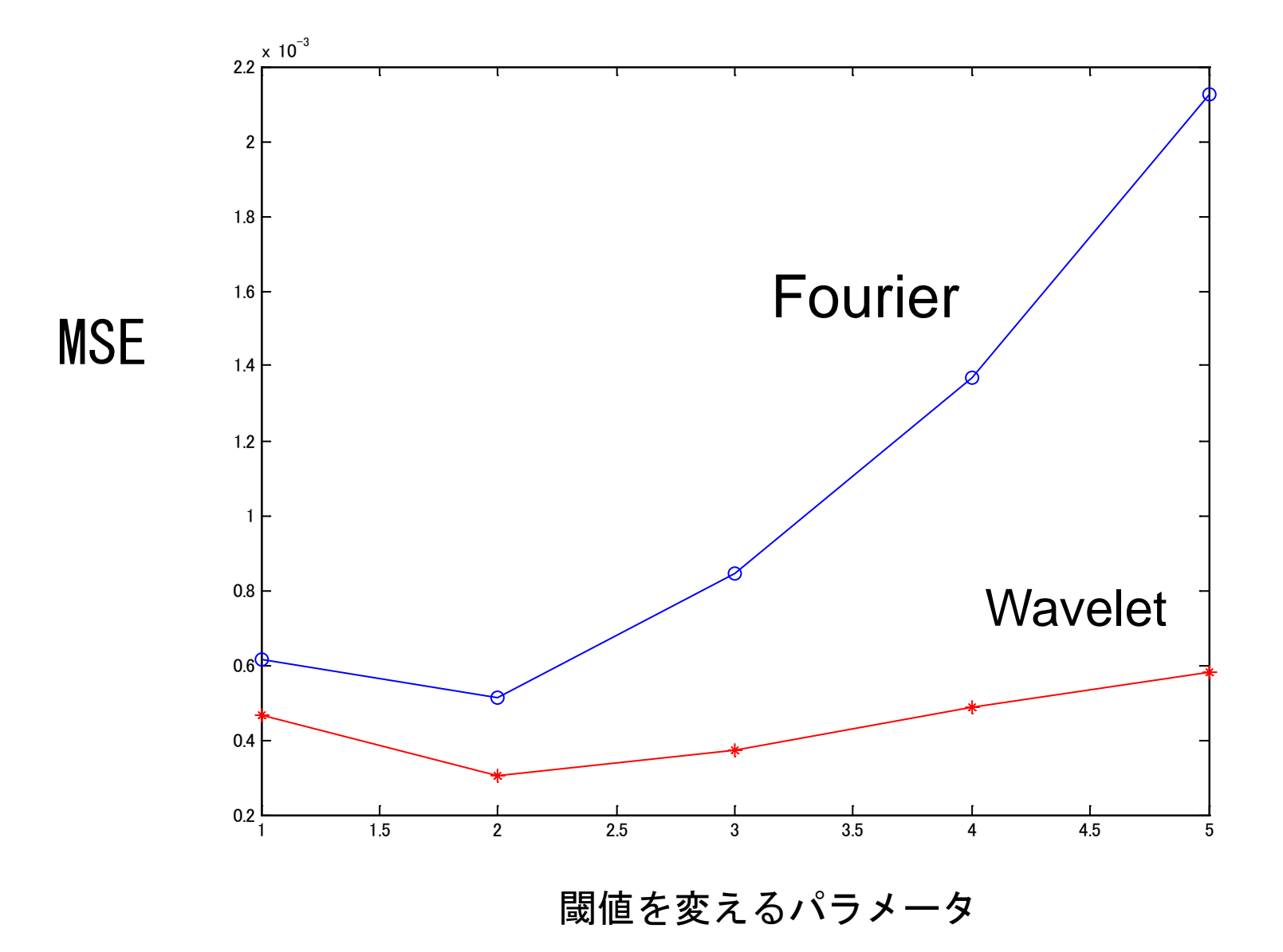

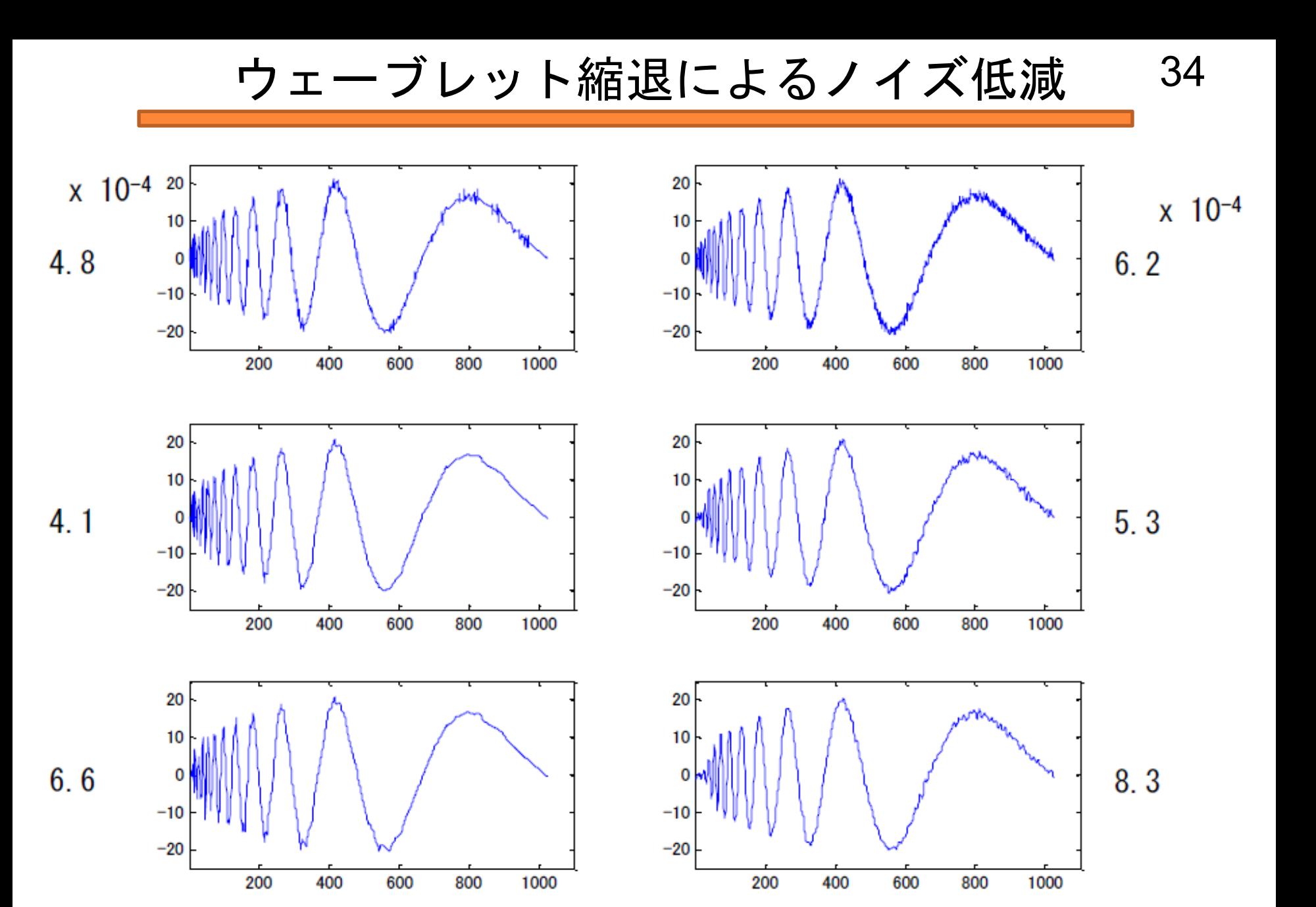

ウェーブレット空間でのノイズ除去

フーリエ空間でのノイズ除去

## 画像圧縮の例 (MATLABソースコード) 35

```
% 「ウェーブレットによる信号処理と画像処理」
                                                左から続く
% 中野ら著、共立出版 から引用
                                                %レベル1からレベルJまでの展開
                                                for i = 1:Jn = 512% 2次元信号の正方配列の一辺の長さ
                                                 [sk, wvk, whk, wdk] = twt2d(sk, p, q);L = 9; % 2^L = n%2次元高速ウェーブレット変換(1レベル分)
J = L-2; % Jレベルまで展開
                                                 coef(1:2^(L-j),1:2^(L-j)) = sk; % スケーリング係数の保持
rate = 10; % 上位 (rate)% の展開係数で再構成
                                                 coef(1:2^(L-j),2^(L-j)+1:2^(L-j+1)) = wvk;
quality = 50; % quality set in JPEG
                                                 \text{coef}(2(\text{L}-\text{i})+1:2(\text{L}-\text{i}+1),1:2(\text{L}-\text{i})) = \text{whk};s0 = zeros(n,n); % s0 の初期設定
                                                 coef(2^(L-j)+1:2^(L-j+1),2^(L-j)+1:2^(L-j+1)) = wdk;
                                                   % ウェーブレット展開係数の保持
A = imread('yuki s.tif,'tif');end
B = A(1:512, 101:612,2);s0 = double(B(:,));
                                                ordered = reverse(sort(abs(coef(.))));
imwrite(B, 'yuki_s.jpg','jpeg', 'Quality', quality);
                                                index = round(length(s0(:)) * rate/100)C = double(imread('yuki s.jpg'));
                                                  %配列要素の上位 (rate)% に相当する配列のインデックス
                                                threshold = ordered/index)p = 0.4829629131450.836516303738...coef = coef. * (abs(coef) >= threshold);
     0.224143868042 - 0.129409522551];
 %ドベシィのスケーリング関数の数列 p k (N=2)
                                                % 再構成 (sk に結果が入る)
sup = length(p); % 数列の長さ
                                                sk = coef(1:2^(L-j),1:2^(L-j)); % レベルJ のスケーリング係数
q = -( (-1). \{ (1: \text{sup}) \} ).*p(sup:-1:1);
                                                for j = J:-1:1
          %ドベシィのウェーブレットの数列 q k の
                                                 wvk = coef(1:2^(L-j),2^(L-j)+1:2^(L-j+1));
生成
                                                  % レベル i のウェーブレット展開係数
coef = zeros(n,n); % 展開係数の保持エリア
                                                 whk = coef(2^(L-j)+1:2^(L-j+1),1:2^(L-j));
sk = s0; % スケーリング係数の初期値設定
                                                 wdk = coef(2^(L-j)+1:2^(L-j+1),2^(L-j)+1:2^(L-j+1));
                                                 sk = ifwt2d (sk, wvk, whk, wdk, p, q);
                                                   %2次元高速ウェーブレット逆変換(1レベル分)
```
# 画像圧縮への応用 36

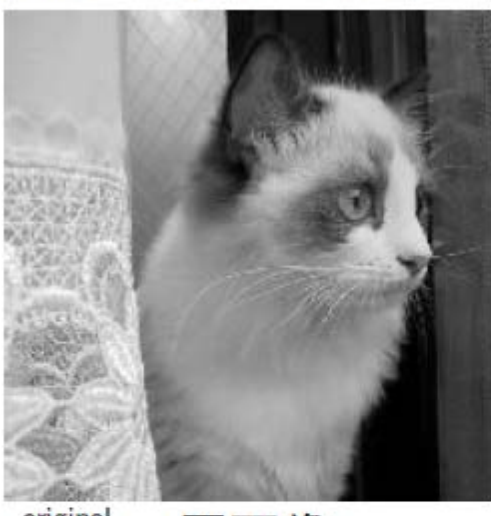

original

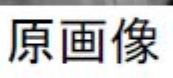

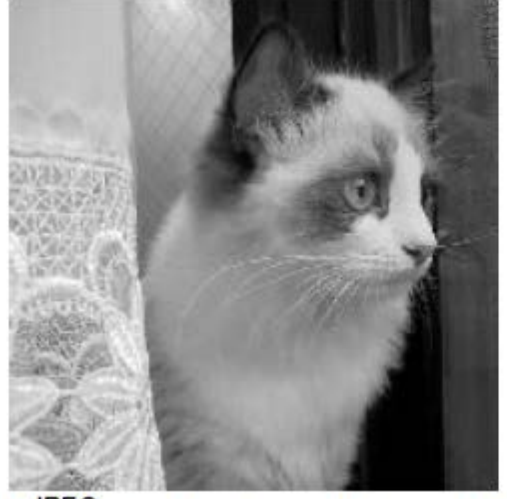

JPEG庄縮画像(quality=50)

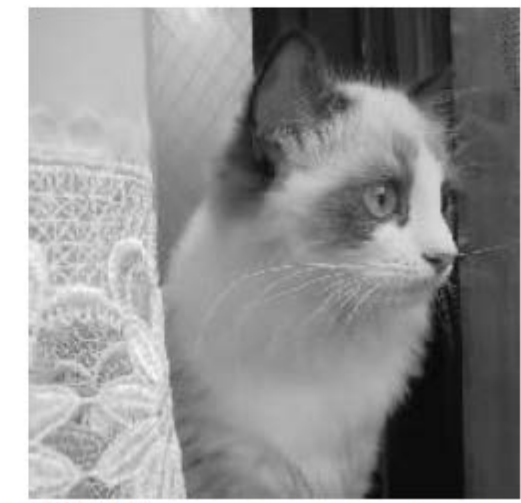

Wavelet 圧縮画像 (上位10%のみ残す)

# 画像圧縮への応用 37

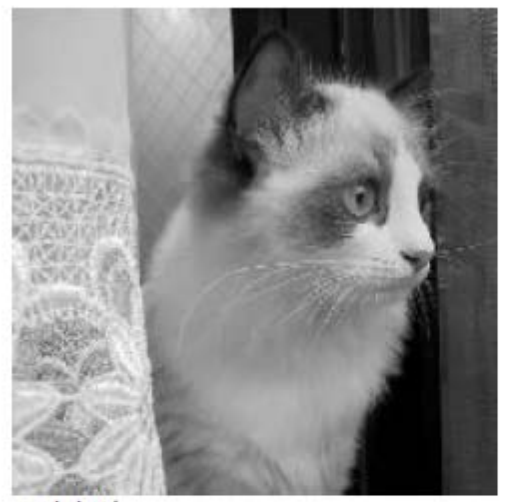

原画像

の差分

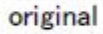

**JPEG**  $JPEG MSE = 1.5e+001$ 

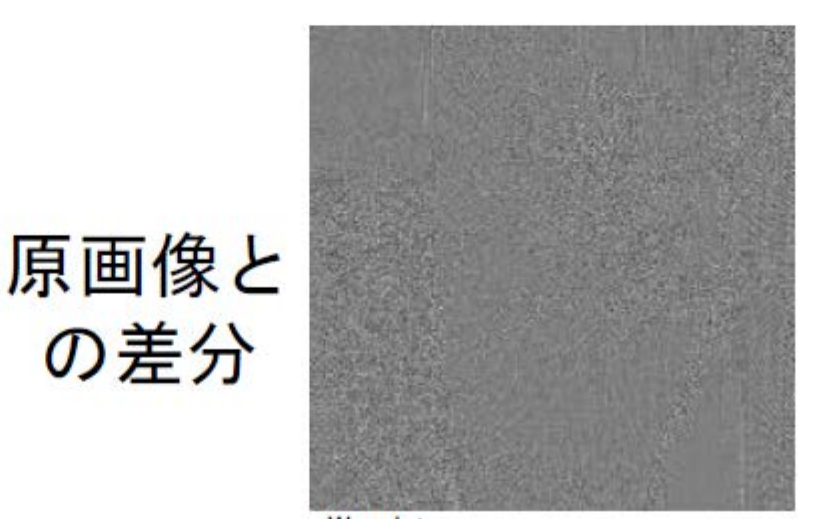

Wavelet

Wavelet  $MSE = 1.1e+001$ 

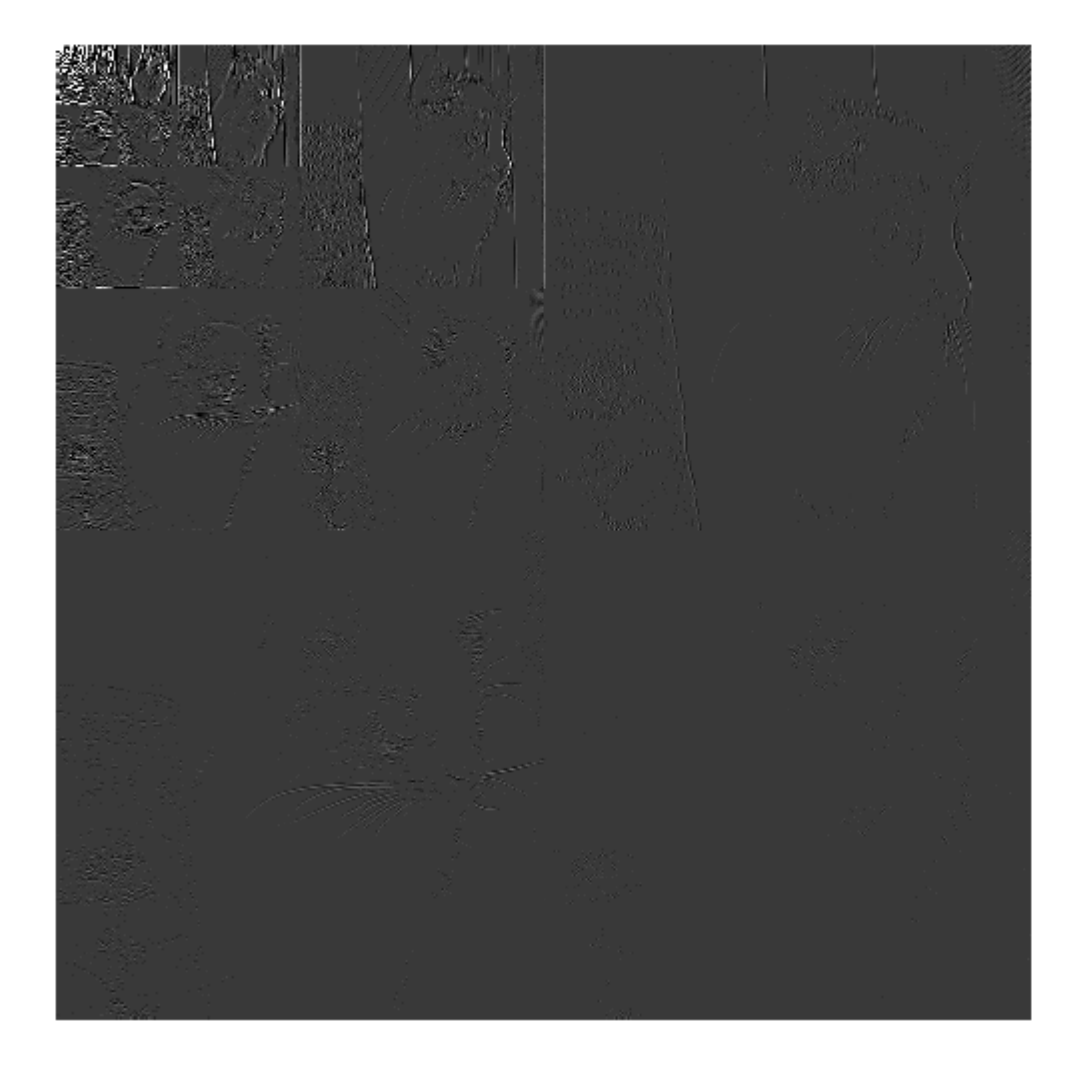